Pham 5107

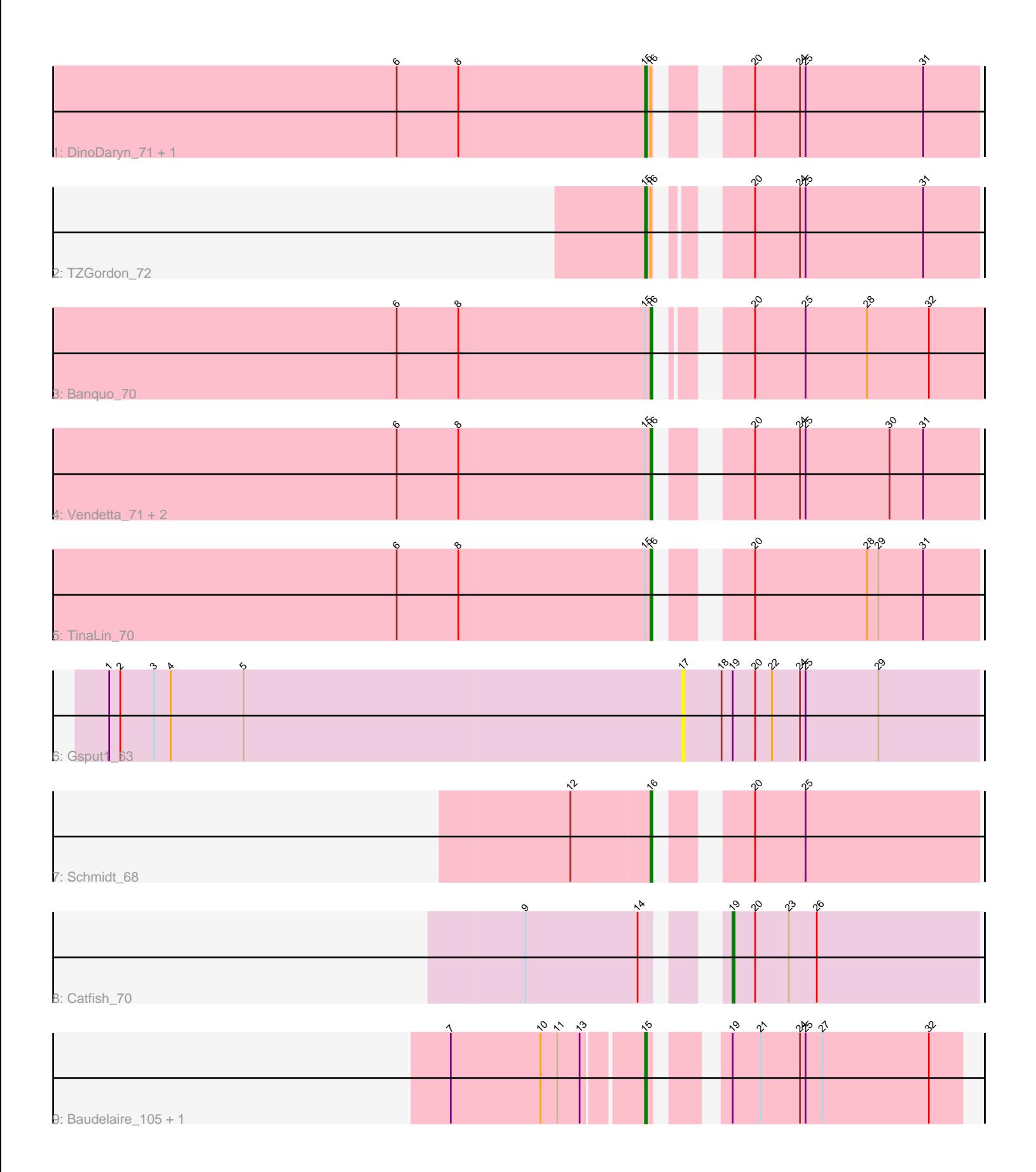

Note: Tracks are now grouped by subcluster and scaled. Switching in subcluster is indicated by changes in track color. Track scale is now set by default to display the region 30 bp upstream of start 1 to 30 bp downstream of the last possible start. If this default region is judged to be packed too tightly with annotated starts, the track will be further scaled to only show that region of the ORF with annotated starts. This action will be indicated by adding "Zoomed" to the title. For starts, yellow indicates the location of called starts comprised solely of Glimmer/GeneMark auto-annotations, green indicates the location of called starts with at least 1 manual gene annotation.

# Pham 5107 Report

This analysis was run 04/28/24 on database version 559.

Pham number 5107 has 13 members, 1 are drafts.

Phages represented in each track:

- Track 1 : DinoDaryn\_71, Huffy\_71
- Track 2 : TZGordon 72
- Track 3 : Banquo\_70
- Track 4 : Vendetta\_71, Splinter\_71, Goib\_71
- Track 5 : TinaLin 70
- Track 6 : Gsput1\_63
- Track 7 : Schmidt 68
- Track 8 : Catfish 70
- Track 9 : Baudelaire\_105, Aegeus\_105

# **Summary of Final Annotations (See graph section above for start numbers):**

The start number called the most often in the published annotations is 16, it was called in 6 of the 12 non-draft genes in the pham.

Genes that call this "Most Annotated" start:

• Banquo\_70, Goib\_71, Schmidt\_68, Splinter\_71, TinaLin\_70, Vendetta\_71,

Genes that have the "Most Annotated" start but do not call it:

• DinoDaryn\_71, Huffy\_71, TZGordon\_72,

Genes that do not have the "Most Annotated" start: • Aegeus\_105, Baudelaire\_105, Catfish\_70, Gsput1\_63,

# **Summary by start number:**

Start 15:

- Found in 10 of 13 ( 76.9% ) of genes in pham
- Manual Annotations of this start: 5 of 12
- Called 50.0% of time when present
- Phage (with cluster) where this start called: Aegeus\_105 (L5), Baudelaire\_105 (L5), DinoDaryn\_71 (CU1), Huffy\_71 (CU1), TZGordon\_72 (CU1),

Start 16:

- Found in 9 of 13 ( 69.2% ) of genes in pham
- Manual Annotations of this start: 6 of 12
- Called 66.7% of time when present

• Phage (with cluster) where this start called: Banguo 70 (CU1), Goib 71 (CU1),

Schmidt 68 (CU4), Splinter 71 (CU1), TinaLin 70 (CU1), Vendetta 71 (CU1),

#### Start 17:

- Found in 1 of 13 ( 7.7% ) of genes in pham
- No Manual Annotations of this start.
- Called 100.0% of time when present
- Phage (with cluster) where this start called: Gsput1 63 (CU2),

#### Start 19:

- Found in 4 of 13 ( 30.8% ) of genes in pham
- Manual Annotations of this start: 1 of 12
- Called 25.0% of time when present
- Phage (with cluster) where this start called: Catfish 70 (CU5),

### **Summary by clusters:**

There are 5 clusters represented in this pham: CU4, CU5, L5, CU2, CU1,

Info for manual annotations of cluster CU1:

•Start number 15 was manually annotated 3 times for cluster CU1.

•Start number 16 was manually annotated 5 times for cluster CU1.

Info for manual annotations of cluster CU4:

•Start number 16 was manually annotated 1 time for cluster CU4.

Info for manual annotations of cluster CU5: •Start number 19 was manually annotated 1 time for cluster CU5.

Info for manual annotations of cluster L5: •Start number 15 was manually annotated 2 times for cluster L5.

### **Gene Information:**

Gene: Aegeus\_105 Start: 62484, Stop: 62633, Start Num: 15 Candidate Starts for Aegeus\_105: (7, 62385), (10, 62433), (11, 62442), (13, 62454), (Start: 15 @62484 has 5 MA's), (Start: 19 @62511 has 1 MA's), (21, 62526), (24, 62547), (25, 62550), (27, 62559), (32, 62616),

Gene: Banquo\_70 Start: 41871, Stop: 42023, Start Num: 16 Candidate Starts for Banquo\_70: (6, 41736), (8, 41769), (Start: 15 @41868 has 5 MA's), (Start: 16 @41871 has 6 MA's), (20, 41901), (25, 41928), (28, 41961), (32, 41994),

Gene: Baudelaire\_105 Start: 62484, Stop: 62633, Start Num: 15 Candidate Starts for Baudelaire\_105:

(7, 62385), (10, 62433), (11, 62442), (13, 62454), (Start: 15 @62484 has 5 MA's), (Start: 19 @62511 has 1 MA's), (21, 62526), (24, 62547), (25, 62550), (27, 62559), (32, 62616),

Gene: Catfish\_70 Start: 43964, Stop: 44095, Start Num: 19 Candidate Starts for Catfish\_70: (9, 43877), (14, 43937), (Start: 19 @43964 has 1 MA's), (20, 43976), (23, 43994), (26, 44009),

Gene: DinoDaryn\_71 Start: 42146, Stop: 42301, Start Num: 15 Candidate Starts for DinoDaryn\_71: (6, 42014), (8, 42047), (Start: 15 @42146 has 5 MA's), (Start: 16 @42149 has 6 MA's), (20, 42182), (24, 42206), (25, 42209), (31, 42272),

Gene: Goib\_71 Start: 43247, Stop: 43399, Start Num: 16 Candidate Starts for Goib\_71: (6, 43112), (8, 43145), (Start: 15 @43244 has 5 MA's), (Start: 16 @43247 has 6 MA's), (20, 43280), (24, 43304), (25, 43307), (30, 43352), (31, 43370),

Gene: Gsput1\_63 Start: 40934, Stop: 41092, Start Num: 17 Candidate Starts for Gsput1\_63: (1, 40628), (2, 40634), (3, 40652), (4, 40661), (5, 40700), (17, 40934), (18, 40955), (Start: 19 @40961 has 1 MA's), (20, 40973), (22, 40982), (24, 40997), (25, 41000), (29, 41039),

Gene: Huffy\_71 Start: 42146, Stop: 42301, Start Num: 15 Candidate Starts for Huffy\_71: (6, 42014), (8, 42047), (Start: 15 @42146 has 5 MA's), (Start: 16 @42149 has 6 MA's), (20, 42182), (24, 42206), (25, 42209), (31, 42272),

Gene: Schmidt\_68 Start: 41038, Stop: 41190, Start Num: 16 Candidate Starts for Schmidt\_68: (12, 40996), (Start: 16 @41038 has 6 MA's), (20, 41071), (25, 41098),

Gene: Splinter\_71 Start: 43231, Stop: 43383, Start Num: 16 Candidate Starts for Splinter\_71: (6, 43096), (8, 43129), (Start: 15 @43228 has 5 MA's), (Start: 16 @43231 has 6 MA's), (20, 43264), (24, 43288), (25, 43291), (30, 43336), (31, 43354),

Gene: TZGordon\_72 Start: 42116, Stop: 42268, Start Num: 15 Candidate Starts for TZGordon\_72: (Start: 15 @42116 has 5 MA's), (Start: 16 @42119 has 6 MA's), (20, 42149), (24, 42173), (25, 42176), (31, 42239),

Gene: TinaLin\_70 Start: 41791, Stop: 41943, Start Num: 16 Candidate Starts for TinaLin\_70: (6, 41656), (8, 41689), (Start: 15 @41788 has 5 MA's), (Start: 16 @41791 has 6 MA's), (20, 41824), (28, 41884), (29, 41890), (31, 41914),

Gene: Vendetta\_71 Start: 43231, Stop: 43383, Start Num: 16 Candidate Starts for Vendetta\_71: (6, 43096), (8, 43129), (Start: 15 @43228 has 5 MA's), (Start: 16 @43231 has 6 MA's), (20, 43264), (24, 43288), (25, 43291), (30, 43336), (31, 43354),